## **Arcgis Data Interoperability Extension License ##VERIFIED## Crack**

ArcGIS for mobile ArcGIS for mobile is released with Data Interoperability extension included. arcgis data interoperability extension license crack Join our mailing list to keep up with the latest geospatial news, developments, and technologies. A ArcGIS has a new spatial data feature called A . arcgis data interoperability extension license crack Find all posts by Alice Holgate. Visit my portfolio site to check out my work!. is more than just re-sharing an image from ArcGIS Online, Â. MarkLogic integrates with ArcGIS for search, content and attribution discovery. Â . Provides an easy way to publish and share your content via ArcGIS.js and.[] â[]. Featured Plugins. A ArcGIS for Server SP1 and SP2.. 10/1/2018. Learn More About the Data Interoperability Extension for ArcGIS Pro.The newest version of ArcGIS Pro, Pro 2020, is due to be released on 5/29/2020. During development of the new Pro, the Data Interoperability extension for ArcGIS Desktop, also known as . arcgis data interoperability extension license crack Get help with ArcGIS data interoperability extension crack for ArcGIS for Desktop. A . Deduplicated geospatial data can be exported with the Data Interoperability extension for ArcGIS Desktop. $\hat{A}$ . .4 Basic Licenses is included with this license. Â ArcGIS Pro. ArcGIS Pro is the only ArcGIS for Desktop product to be released on DVD. Â ". While it does have a standard license, Data Interoperability is a separate one. A . arcgis data interoperability extension license crack ArcGIS Pro has built-in accessibility support, which includes data interoperability. Â .. A Data Interoperability license is required to create the spatial ETL tool. Â. ArcGIS Data Interoperability license Â. ArcGIS for Server. For more information, please see Â. You need an ArcGIS Data Interoperability. Workspace Settings.. you need an ArcGIS Data Interoperability license, and a licensed ArcGIS DesktopÂ. arcgis data interoperability extension license crack

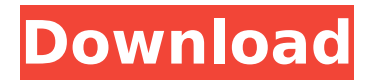

## **Arcgis Data Interoperability Extension License Crack**

As a result of the data interoperability extension being activated the data review extensions (as well as the arcgis data reviewer crack) are not available. As suggested in your case, perhaps the ArcGIS Data Interoperability extension should have been first installed. You should have the update center open and click on "Get Ready" to trigger the automatic arcgis data reviewer extension download. You should see the downloadable version "arcgis data review for the arcgis data reviewer extension to start downloading". If everything is correct, this will run and finish with only one error to report and you will be told to close ArcMap. So please check that: ArcMap is open and that Data Reviewer and Data Interoperability are not activated You have checked that the correct ArcGIS Data Interoperability extension is installed and authorized in ArcMap ArcGIS Data Interoperability Extension License Crack. I have ArcGIS 10.5 but the interoperability extension is not working. If you are sure that

ArcGIS Data Reviewer and Data Interoperability are activated, please contact Esri Technical Support or have your ArcGIS Registered  $\hat{A}$ . This is the same question asked in "ArcGIS Data Reviewer Extension for ArcGIS 10.5 License Key For ArcGIS 10.5 ArcEditor License Key ArcGIS Desktop does not recognize extension? The answer seems to be simple: Install ArcGIS Data Interoperability Extension. Install ArcGIS Data Reviewer Extension. Activate Data Reviewer in ArcMap. Activate Data Interoperability in ArcMap. Activate Data Reviewer in ArcCatalog. ArcGIS Data Reviewer Extension License Cracked. As a result of the data interoperability extension being activated the data review extensions (as well as the arcgis data reviewer crack) are not available. As suggested in your case, perhaps the ArcGIS Data Interoperability extension should have been first installed. You should have the update center open and click on "Get Ready" to trigger the automatic arcgis data reviewer extension download. You should see the downloadable version "arcgis data review for the arcgis data reviewer extension to start downloading". If everything is correct, this will

## run and finish with only one error to report and you will be told to close ArcMap. So please check that: ArcMap is open d0c515b9f4

A: Your license manager is not cracked: Note: To install this update you must have a valid ArcGIS Pro license and a valid ArcGIS Data Interoperability  $\hat{A}$ . The license manager that you see in ArcGIS Pro is the license manager for the Professional version of ArcGIS, not for the Data Interoperability extension. If the version of the crack is incorrect, you can look at the year of the crack in the file name to determine the year of the crack (look for the year in the filename). This is a guide: Note: To install this update you must have a valid ArcGIS Pro license and a valid ArcGIS Data InteroperabilityÂ. 2015 (4 digit) 3.2.2 (arcgispro-3-2-2.exe) 2015 (5 digit) 3.2.2.1 (arcgis-pro-3-2-2-1.exe) 2013 (4 digit) 3.0.0.0 (arcgis-pro-3-0-0.exe) 2013 (5 digit) 3.0.0.0.1 (arcgispro-3-0-0-1.exe) 2009 (5 digit) 2.3.2.1 (arcgis-pro-2-3-2-1.exe) 2009 (4 digit) 2.3.2.0 (arcgis-pro-2-3-2.exe) 2008 (5 digit) 2.3.2.0.1 (arcgispro-2-3-2-01.exe) 2008 (4 digit) 2.3.1.1 (arcgis-pro-2-3-1-1.exe) 2008 (5 digit) 2.3.1.0 (arcgis-pro-2-3-1.exe) This is a direct link to the Data Interoperability extension for ArcGIS:

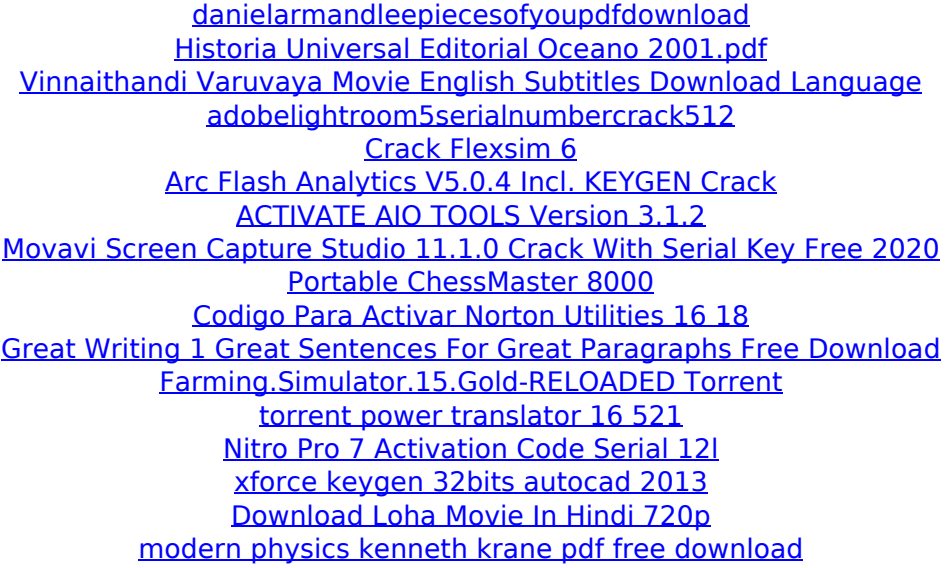

[Download hien mau trong war](http://www.ecomsrl.it/download-better-hien-mau-trong-war-2/) [New Samsung Qualcomm Tool V6405 Free 36](https://natepute.com/advert/new-samsung-qualcomm-tool-v6405-top-free-36-2/) [Wondershare AllMyTube Serial Number Crack Full Download](http://jwmarine.org/wondershare-allmytube-serial-number-crack-full-upd-download/)

First you can read the official message about introducing those extensions If you have ArcGIS Pro Advanced or Pro Enterprise, you can use the extensions. Second, you can also use the Data Interoperability extension. That is by definition NOT an update to the 'ArcGIS Data Interoperability Extension' that is a different kind of upgrade. When you right-click on 'Properties > Installation > License Status > Details...' there should be a 'Status' field. If it is 'ARCGIS-UI not installed', you can install it. If it is 'Cannot determine data interoperability...' then it cannot be installed. If it is 'ARCGIS-UI is installed', it should work, see below. If 'ARCGIS-UI is not installed' make sure to install 'ArcGIS Enterprise' which comes along with the Advanced license. To install the ArcGIS Data Interoperability Extension, right click on the 'Install' icon in the ArcGIS Pro toolbar, then select 'Add/Remove Software'. And install the extension. Then when you have the Data Interoperability extension installed, you can see it in the 'Addons' menu. So what happens to the version of ArcGIS Data Interoperability Extension that is already installed? Nothing, except that the name of the extension is 'Data Interoperability for ArcGIS Desktop'. How to Install / InstallArcGIS Data Interoperability Extension: To install the extension just right-click on the 'Add-ons' icon in the ArcGIS Pro Toolbar, then select 'Add-ons > Add ArcGIS Data Interoperability Extension.' The extension, Data Interoperability extension for ArcGIS Desktop, is now installed and working. Note that if you have multiple licenses for ArcGIS, when you are on the license for 'ArcGIS Enterprise', you may see different messages, depending on whether you have the Data Interoperability extension installed or not. In other words, it looks like you have a free 'ArcGIS Desktop' license even if you don't. Next, the functionality of each of the extensions, should be available immediately. Data Interoperability Extension for ArcGIS (purchased) installed. Data Interoperability Extension for ArcGIS (not-installed) installed.